## **WinCC OA ElasticSearch and WinCC OA ….**

Using ElasticSearch and Kibana to discover events and alerts collected by WinCC OA.

Full text search, analytics, dashboards…

<https://www.elastic.co/products/kibana>

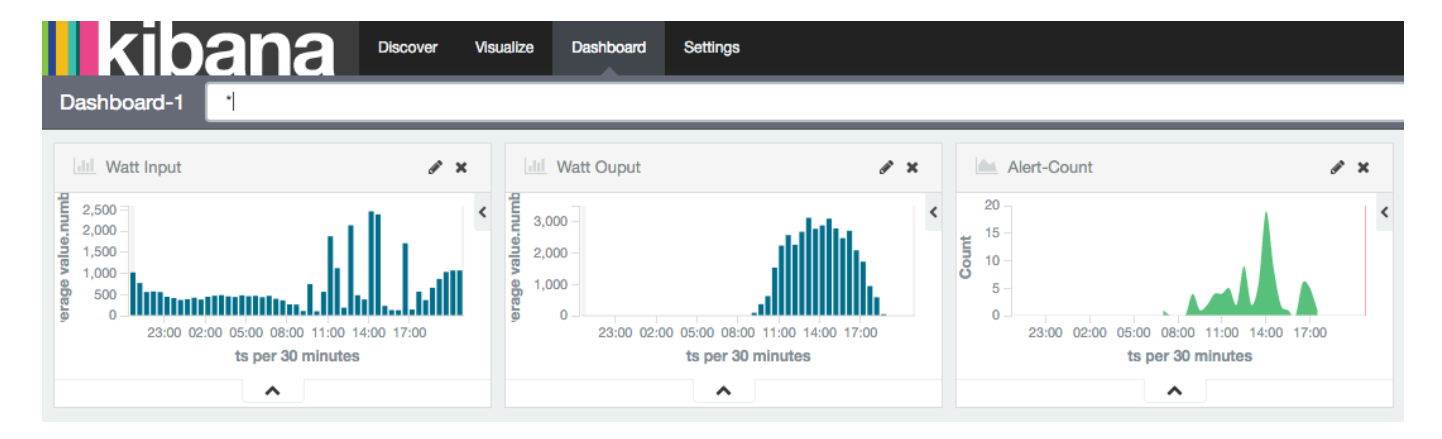

## **WinCC OA**

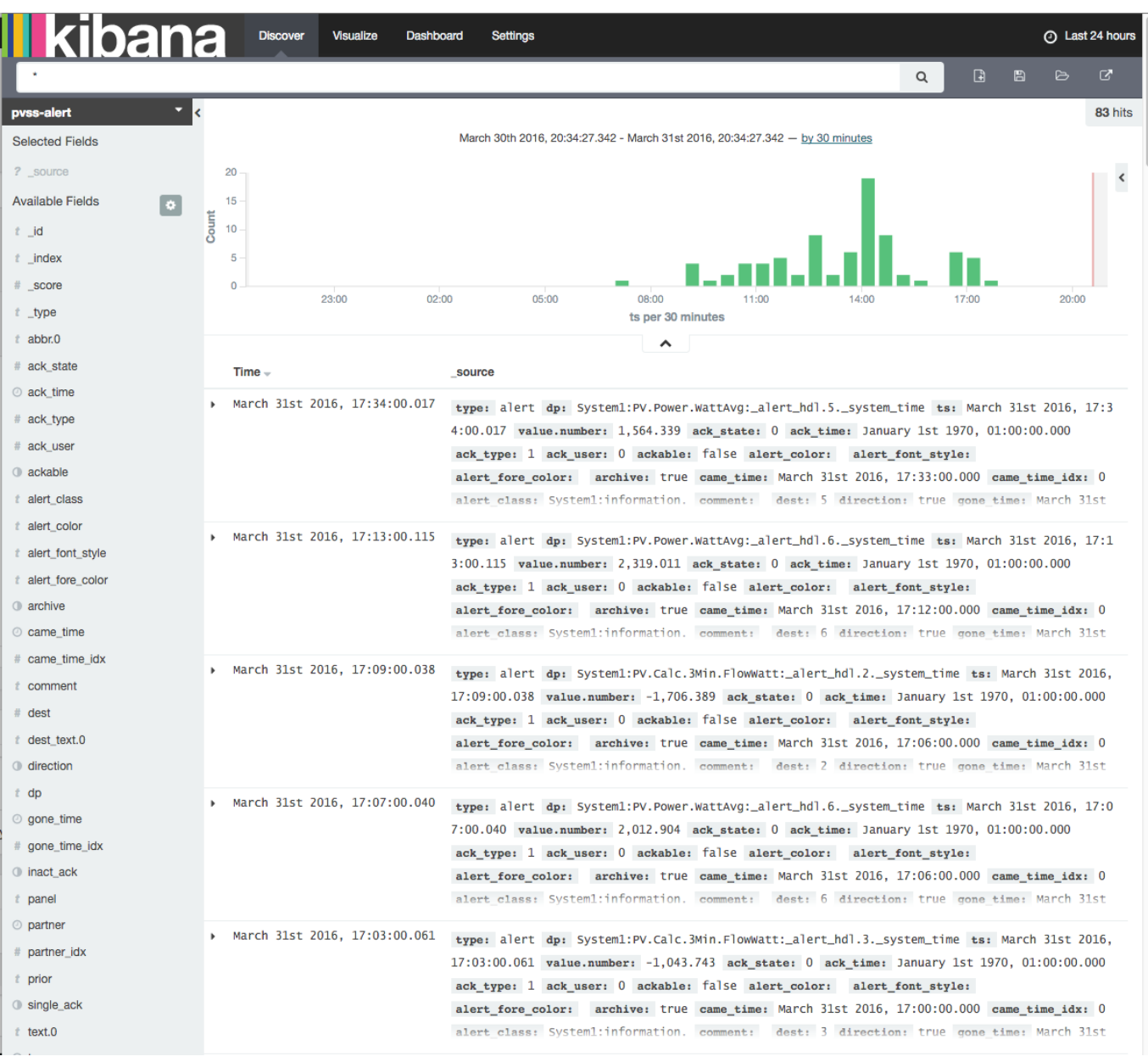

Unique solution ID: #1034 Author: Andreas Vogler Last update: 2016-03-31 21:04